# CLASS-OneLoop Numerical aspects and outlook

Julien Lesgourgues (TTK, RWTH Aachen university)

*Theoretical Modeling of Large-Scale Structure of the Universe, Edinburgh, 4.06.2024* 

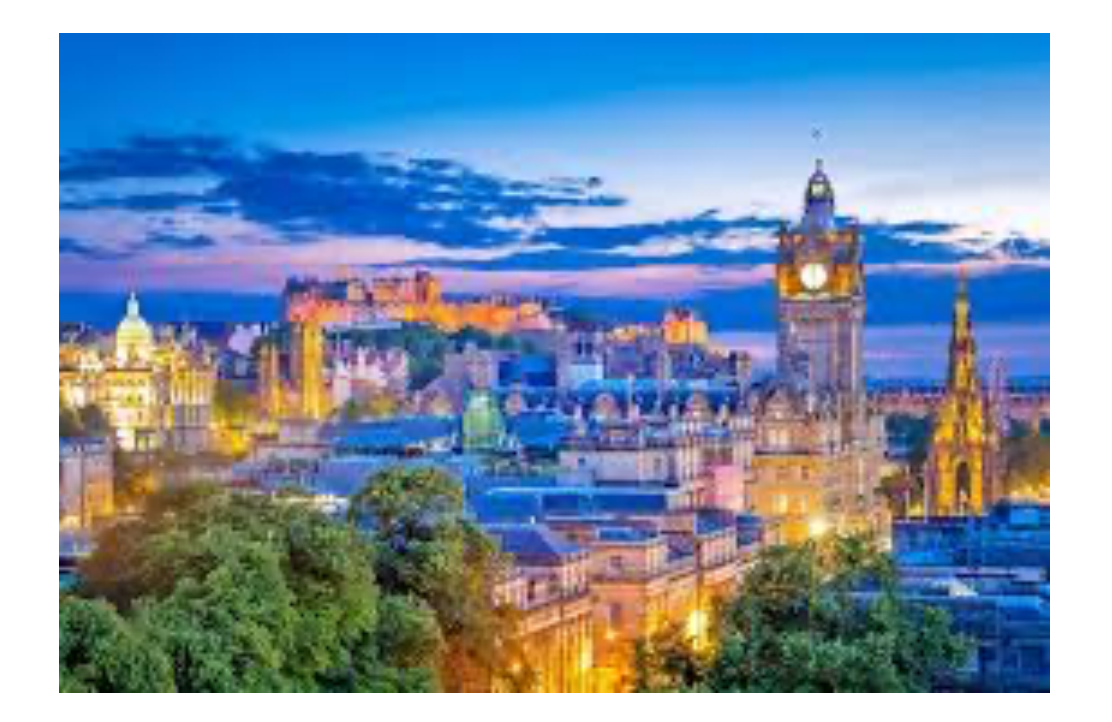

collab. with Dennis Linde, Azadeh Moradinezhad, Christian Radermacher, Santiago Casas, arXiv 2402.09778, accepted in JCAP

In preparation: release of the code in CLASS v3.4 + release paper with tests and documentation

Final version still under development, input/suggestions/requests welcome!

/ 22 CLASS-OneLoop: Numerical implementation - J. Lesgourgues 1

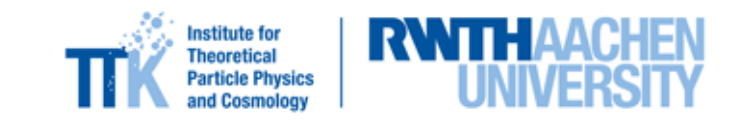

#### Overall structure of CLASS v3.4

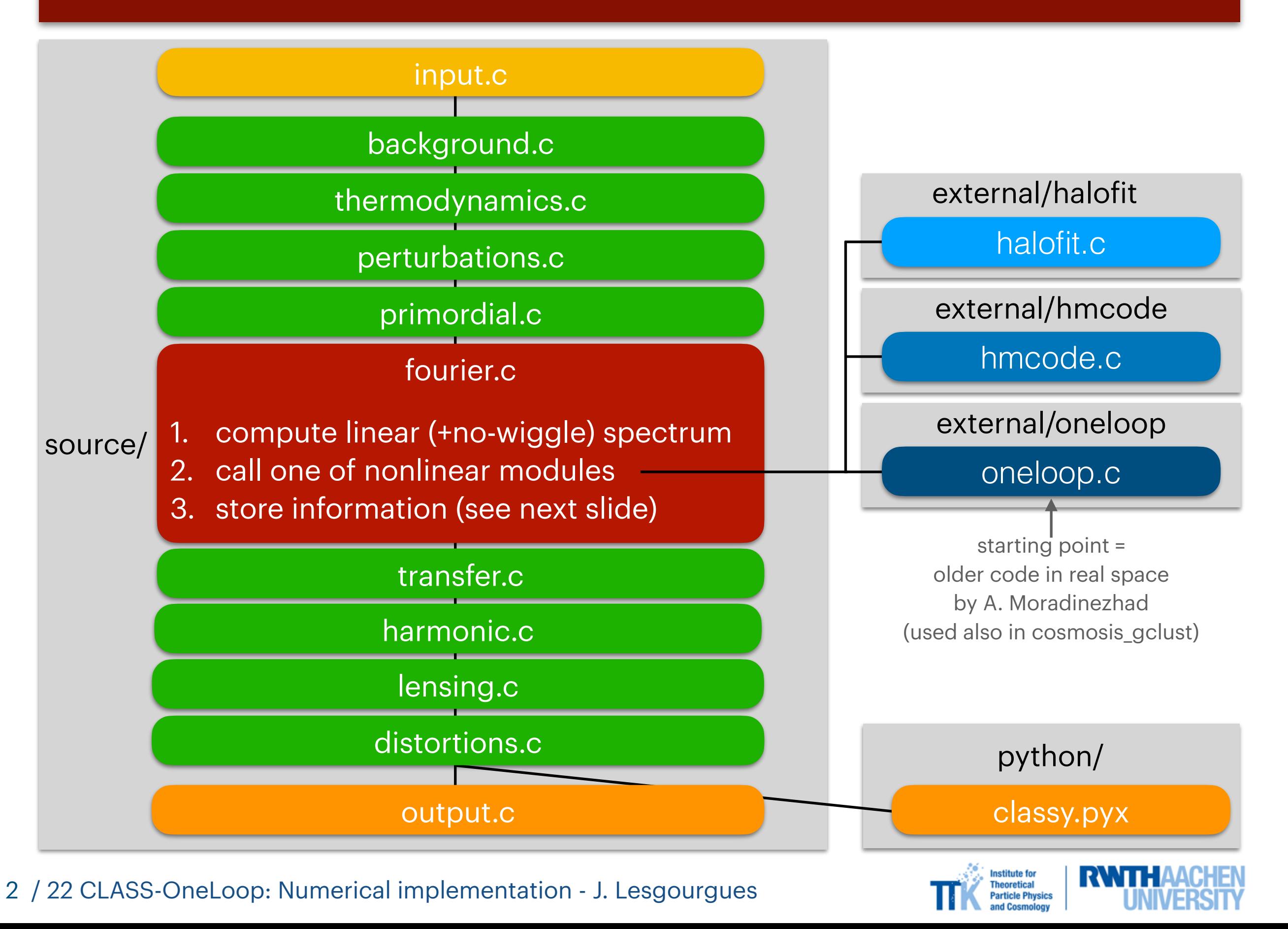

#### Overall structure of CLASS v3.4

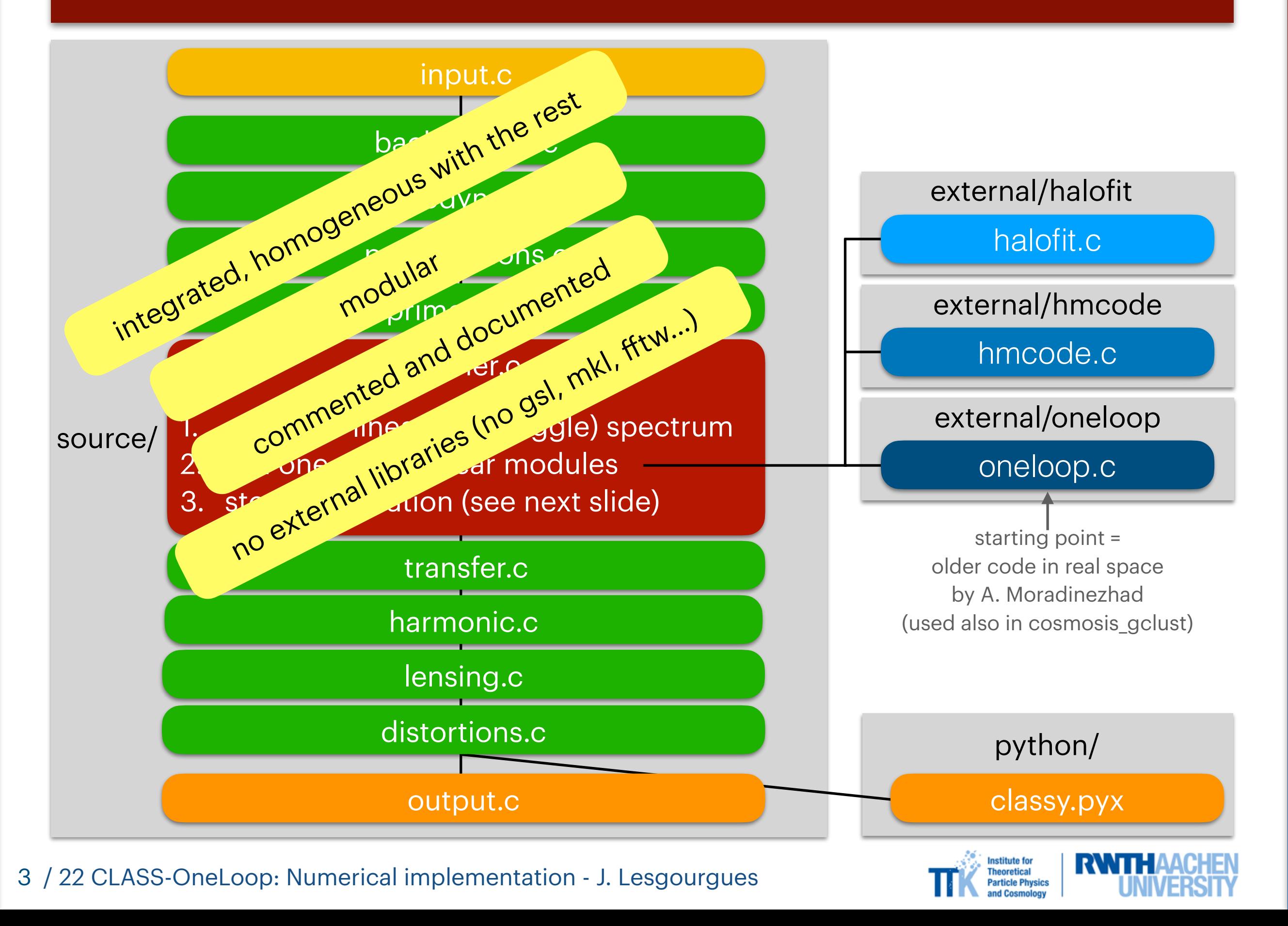

## What happens in the oneloop module ?

- ▶ log-Fourier approach with oneloop\_integration = log\_fourier (also: direct\_integration)
	- if (cosmology-independent) kernels  $K_{ij}^n$  not found in binary files or cached in memory,  $\overline{K}_{ij}^n$ compute them and write them, otherwise read them
	- $\blacktriangleright$  log-Fourier transform linear spectrum  $P_{\text{lin}}$  into coefficients  $c_i$  at selected  $z_k$
	- $\blacktriangleright$  compute 42 loops  $L^{(n)} = c_i K_{ij}^{(n)} c_j$  at these  $z_k$

can be just zero  $z = 0$ , and then scaling with  $D(z, k)$ ,  $f(z, k)$ , or several values

- ▶ oneloop\_strategy = store\_spectra [stick to old CLASS logic]
	- $\blacktriangleright$  uses input {biases} {counter-terms} {stoch. terms} to store  $P_X^{\text{real}}(k, z)$ ,  $P_X^{\text{red}}(k, z, \mu)$ ,  $P^{\text{rsd}}_{X,\ell=0,2,4}(k,z)$  for  $X\in\{ \text{matter, tracer (e.g. galaxies), cross} \}$  at tabulated values
	- observables can be retrieved at any z within output.c or classy.pyx using interpolation
- ▶ oneloop\_strategy = store\_loops [fast/slow parameters in MCMC]
	- $\blacktriangleright$  only store  $\mu$ -independent  $\{L^{(n)}\}$  at each  $z_k$
	- in classy.pyx, fast functions can build observables on demand for requested {bias} {counter-terms} {stoch. terms} { } { } *z μ*

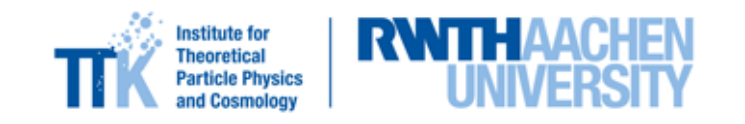

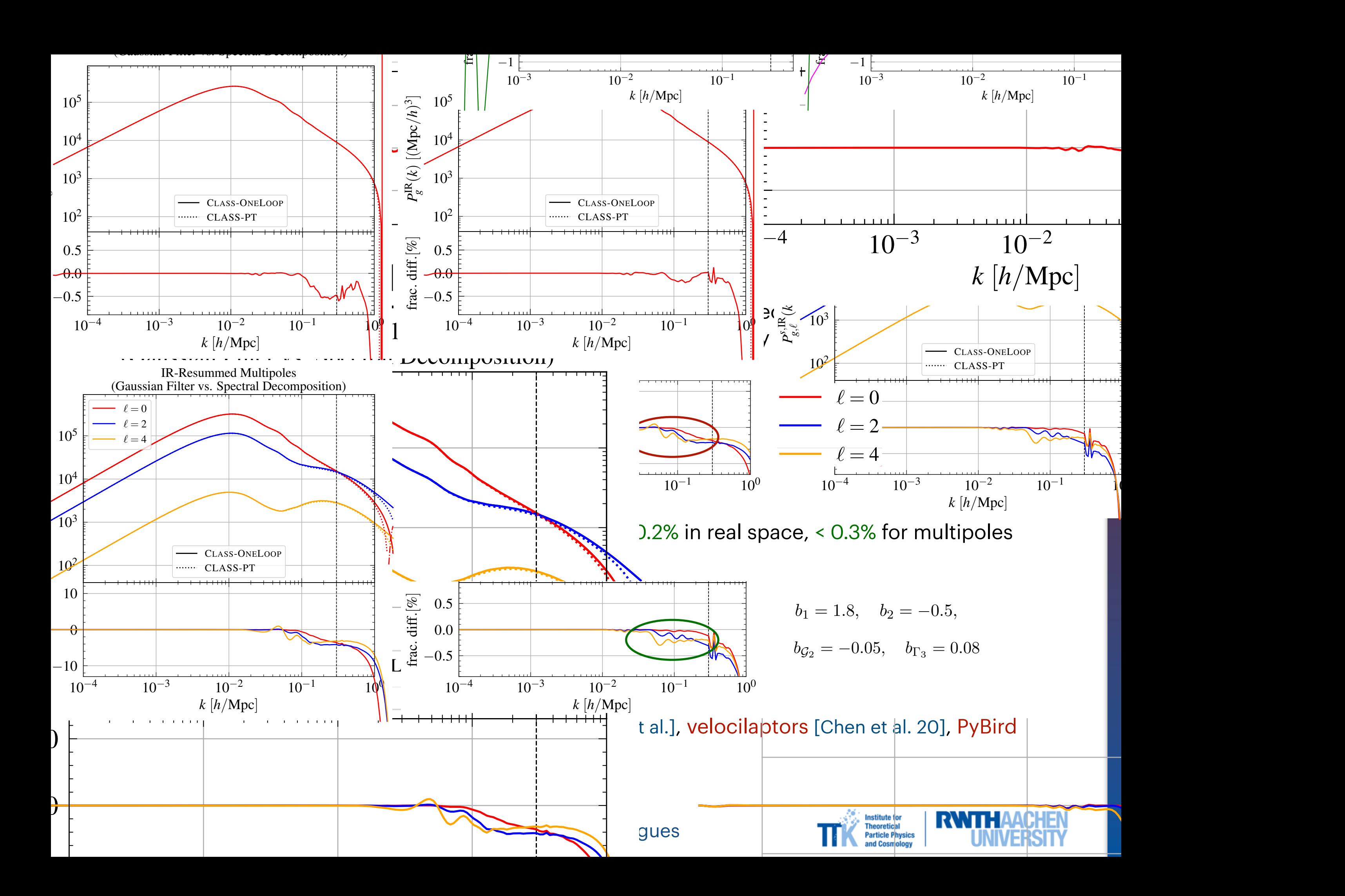

#### How fast is the oneloop module?

- ▶ time flow [PRELIMINARY] on MacBookPro Intel i9 2.3GHz 16 cores:
	- $\Lambda$ CDM +  $m_\nu$ , no CMB, single  $\{z_k\} = 0$
	- $\blacktriangleright$   $P_{\text{lin}}$  computed till  $k_{\text{max}} = 50$  *h*/Mpc and extrapolated till  $k_{\text{max}} = 10^3$  *h*/Mpc ( $\times$  4 for tracers)
	- **P** Request: spectrum  $P_{\text{tracer}}^{\text{rsd}}(k, \mu, z)$  for array of 3 *z*, 137  $k$ ,

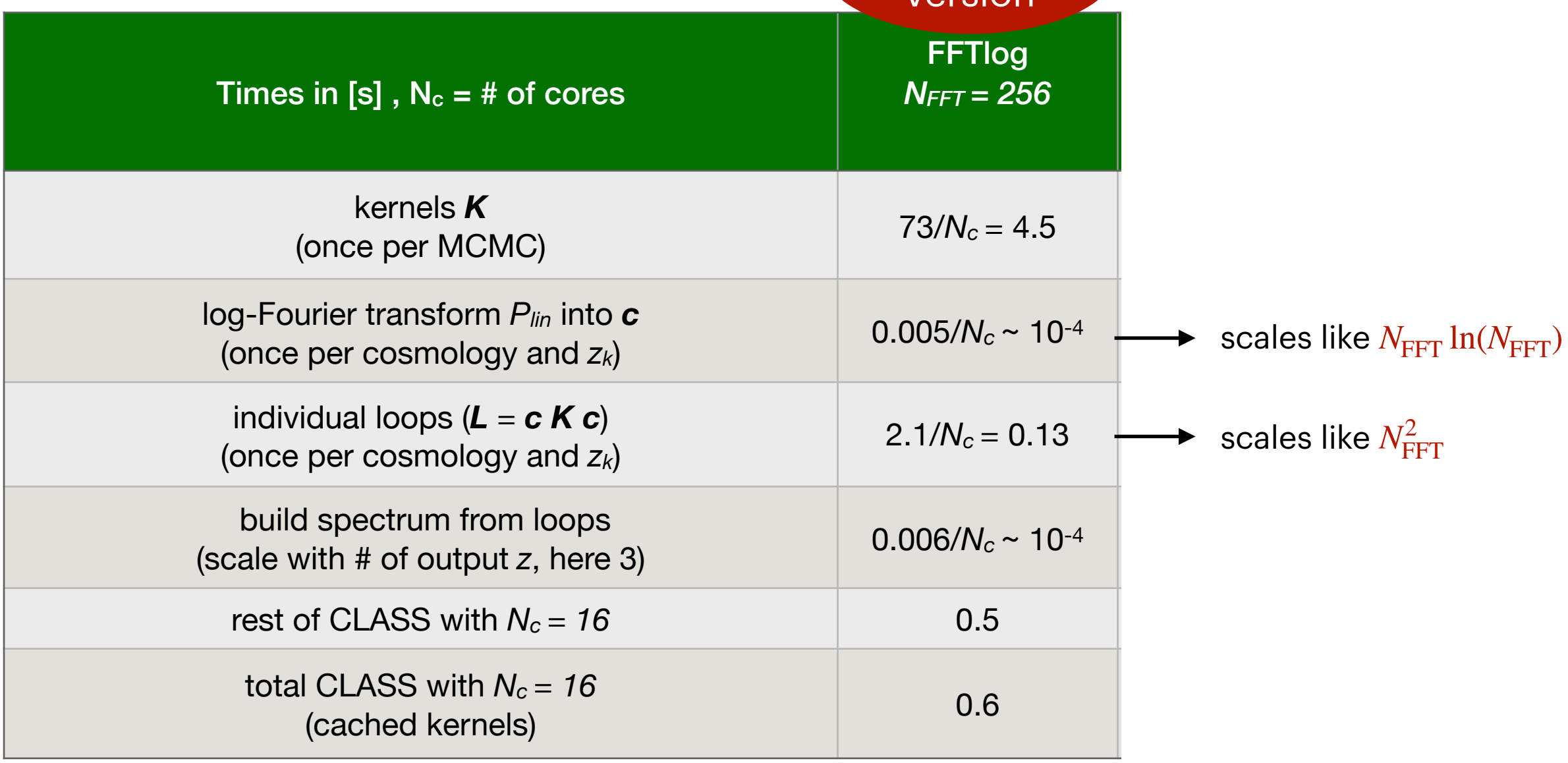

slower

version

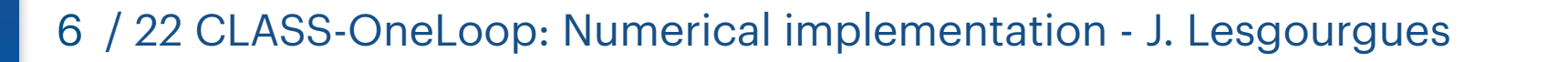

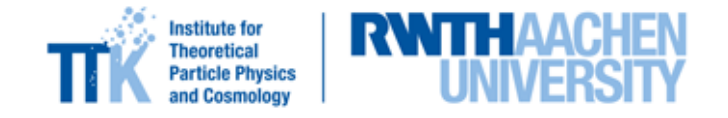

#### Can we do better?

▶ Yes, at least by revisiting the log-Fourier transform...

 $\blacktriangleright$  logFT of  $P_{\text{lin}}$ :  $N_{\text{FFT}}$  coefficients  $c_j =$ 1 *T* ∫  $ln(k_{\text{max}})$  $ln(k_{min})$  $d$ ln*k*  $P_{\text{lin}}(k)$  exp  $\left| \ \right|$ 2*πi j*  $\left[\frac{\nu}{T} - \nu\right) \ln(k)$ 

- ▶ fourier\_mode = fourier\_mode\_fft (FFTlog)
	- $\blacktriangleright$  discrete Fast Fourier Transform with  $N_{\text{FFT}}$  values  $k_i$  , divide-and-conquer algorithm
	- ‣ (implemented in *C* from scratch by N. Schöneberg for arXiv:1807.09540 in tools/fft.c)
	- ▶ decrease number of coefficients  $N_{\text{FFT}}$   $\Rightarrow$  decrease their accuracy
- ▶ fourier\_mode = fourier\_mode\_spline (SFTlog)
	- ► spline  $P_{\text{lin}}(k_i) \rightarrow$  piece-wise cubic polynomial, moments  $P''_i \rightarrow c_j = \sum_i \alpha_{i,j} P''_i$
	- ‣ (implemented in *C* from scratch by C. Radermacher for this work in tools/array.c)
	- **•** works with  $P_{\text{lin}}(k_i)$  sampled at non-evenly-spaced  $\ln k_i$  (e.g. taken from previous modules and dense for BAO, sparse elsewhere)
	- $\blacktriangleright$  decrease number of coefficients  $N_{\text{FFT}}$  with constant accuracy

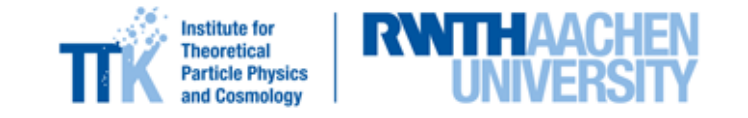

#### Can we do better?

- ▶ time flow [PRELIMINARY] on MacBookPro Intel i9 2.3GHz 16 cores:
	- $\Lambda$ CDM +  $m_\nu$ , no CMB, single  $\{z_k\} = 0$
	- $\blacktriangleright$   $P_{\text{lin}}$  computed till  $k_{\text{max}} = 50$  *h*/Mpc and extrapolated till  $k_{\text{max}} = 10^3$  *h*/Mpc ( $\times$  4 for tracers)

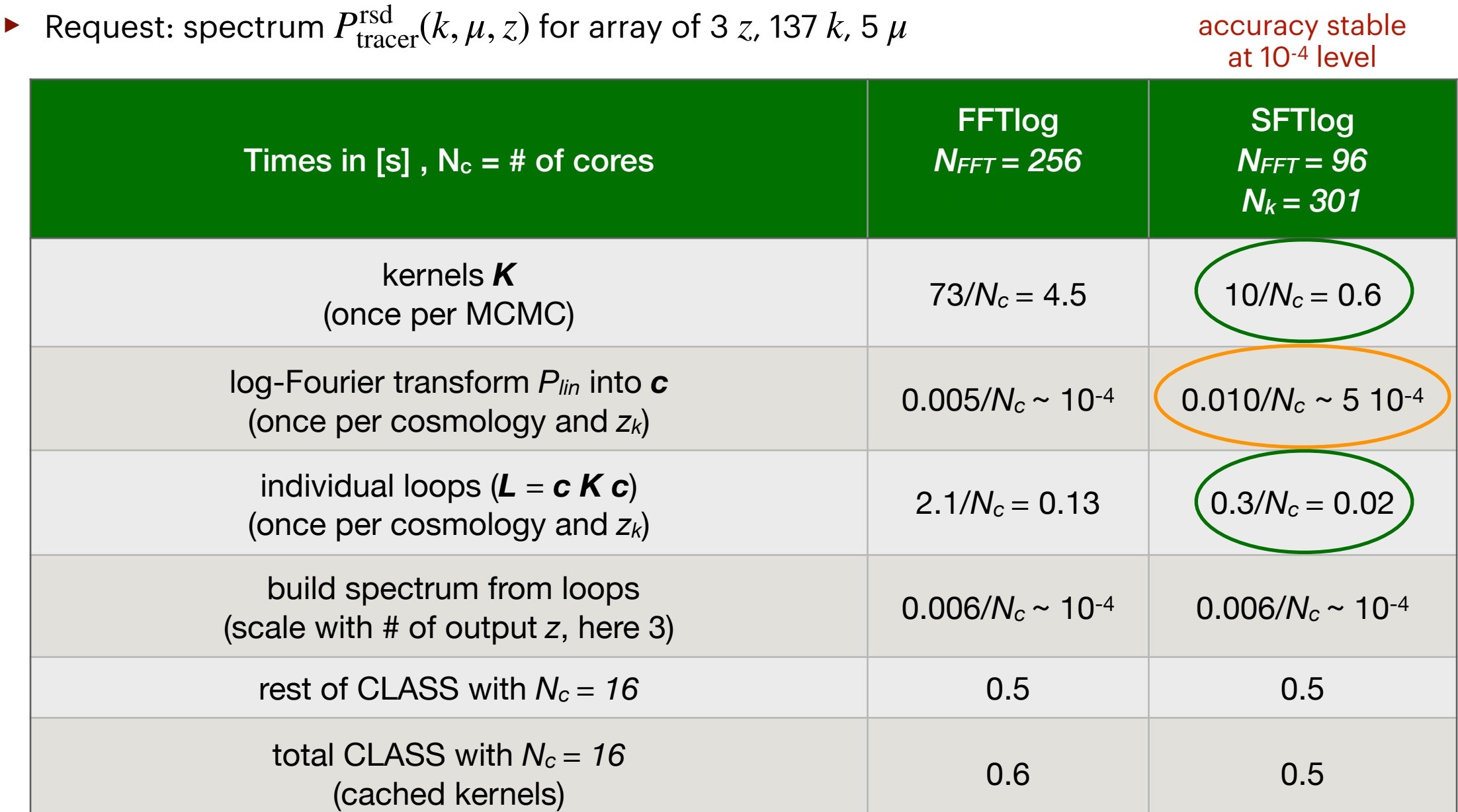

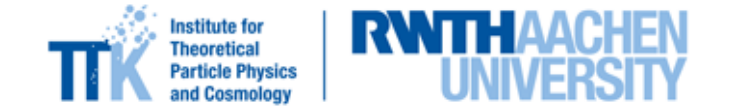

 $\blacktriangleright$  Class-OneLoop already fast enough (~ 20 ms) unless  $P_{\text{lin}}$  calculation substituted by emulator...

▶ Before release of v3.4: need time to polish style (user-friendliness), set robust default precision parameters, provide clear documentation in release paper

‣ Possible developments -> panel discussion this evening

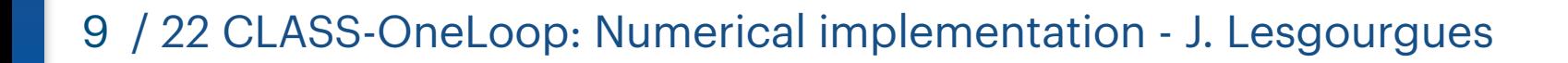

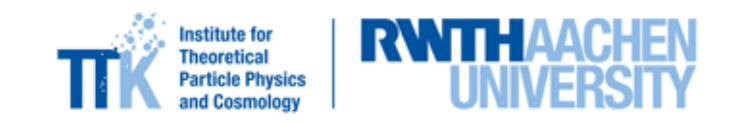

#### Back-up slides

10 / 22 CLASS-OneLoop: Numerical implementation - J. Lesgourgues

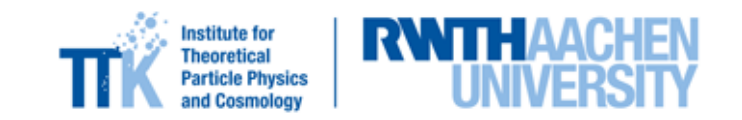

#### Which redshifts are used in oneloop.c ?

- ▶ oneloop\_integration = log\_fourier (also: direct\_integration, uses CUBA library)
	- $\blacktriangleright$  if (cosmology-independent) kernels  $K_{ij}^n$  not found in binary files, compute them and write them, otherwise read them
	- $\blacktriangleright$  log-Fourier transform linear spectrum coefficients  $c_i$  at selected  $z_k$
	- $\triangleright$  compute  $n = 1, ..., 40$  loops  $L^n = c_i K_{ij}^n c_j$  (at each  $z_k$

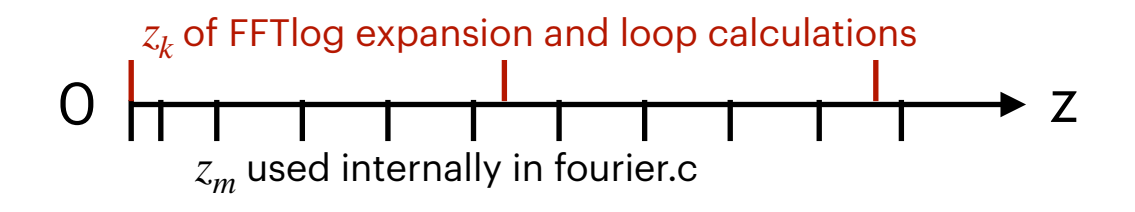

- $\triangleright$  oneloop\_redshift = single
	- $\blacktriangleright$  only use  $z_k = 0$
	- ▶ rescale to any other z using growth factor/rate of the model
- $\triangleright$  oneloop\_redshift = all
	- $\blacktriangleright$  expansion/loops at each  $z_m$  used internally by fourier.c (about a hundred)
	- ‣ no rescaling, but still, kernels are z-independent…
- $\triangleright$  oneloop\_redshift = few
	- **•** expansion/loops at  $z_k$  passed by user with "z\_pk = .., , .."
	- $\blacktriangleright$  rescaling to closest  $z_k$  using growth factor/rate of the model

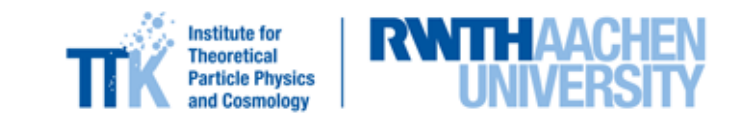

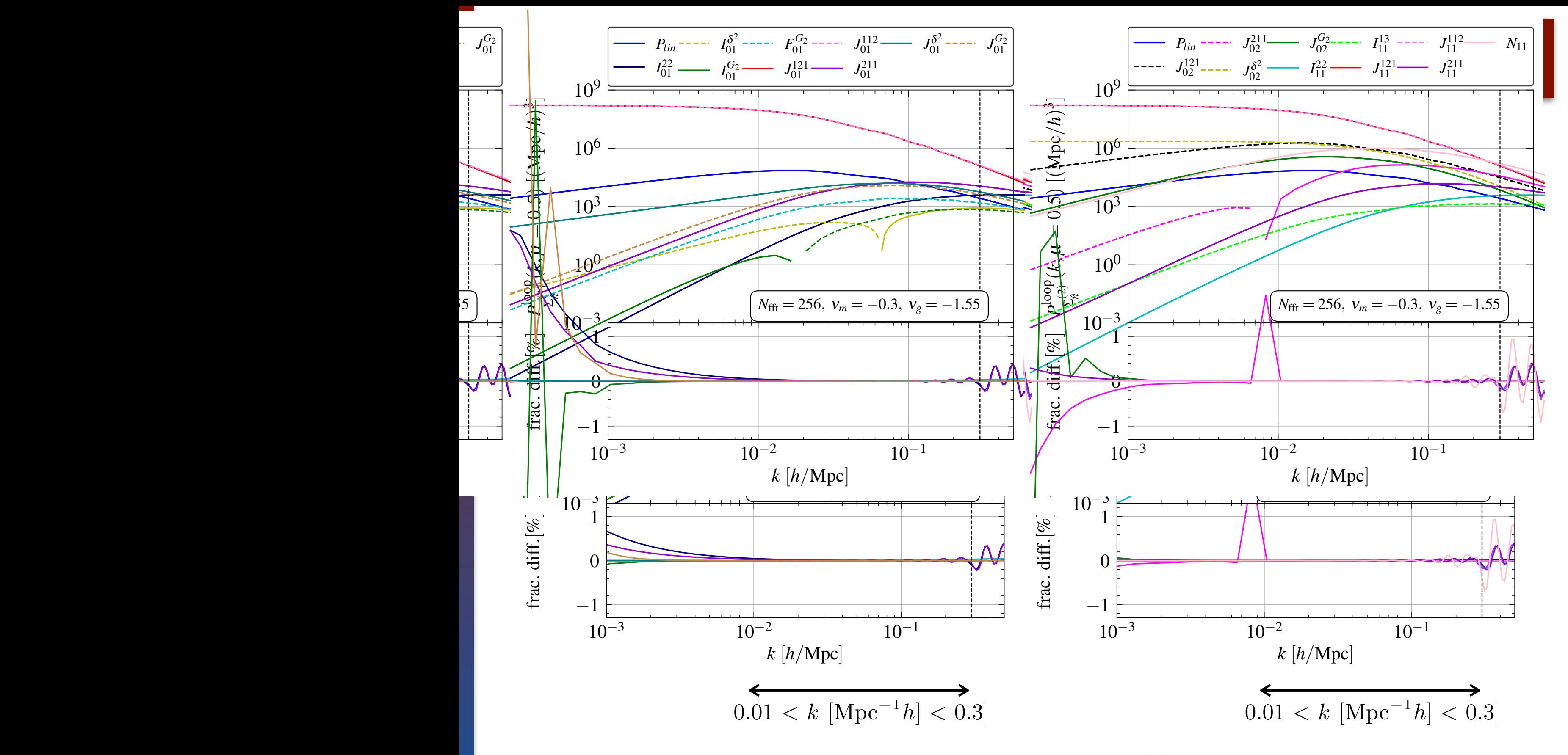

 $\blacktriangleright$  Always < 0.1% difference in targeted k range for  $N_{\text{FFT}} = 256$ **Fig.**  $\blacktriangleright$  Always < 0.1% difference in targeted k range for  $N_{\text{FFT}} = 256$  $\blacktriangleright$  Always < 0.1% difference in targeted k range for  $N_{\text{FFT}}=2$ 56

As a benchmark for our implementation of one-loop EFT power spectrum in CLASS-OneLoop,

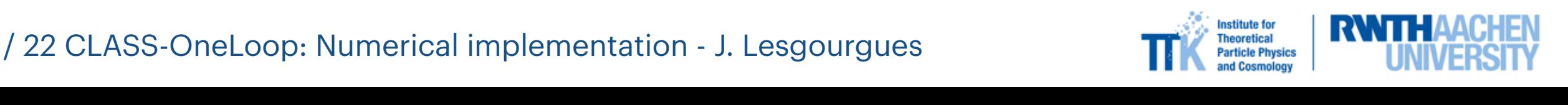

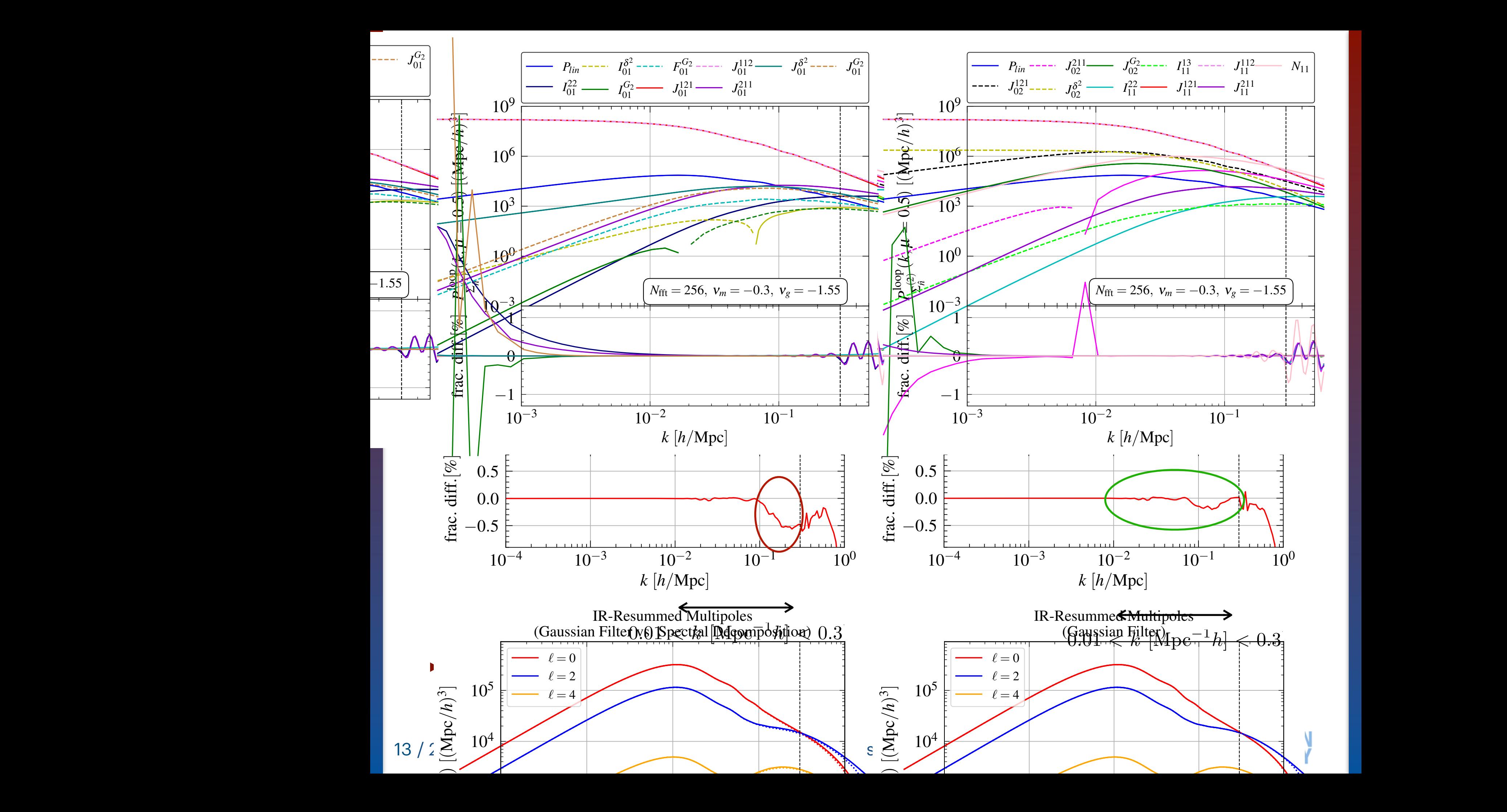

#### Comparison with CLASS-PT?

- ‣ Dewiggling method for IR resummation:
- $\triangleright$  Spectral decomposition (DST) [Hamann et al. 2010] vs. Gaussian filtering (of  $P_{lin}/P_{HE}$ )

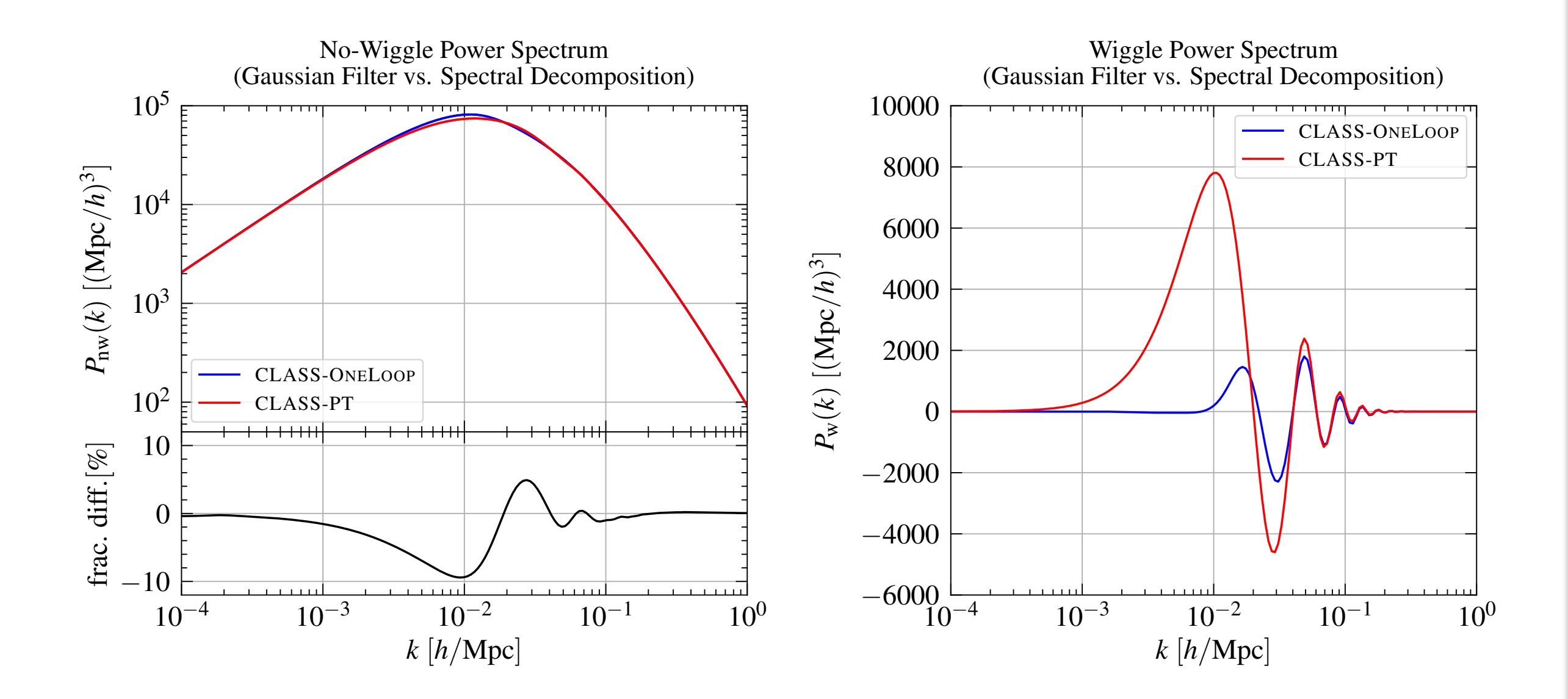

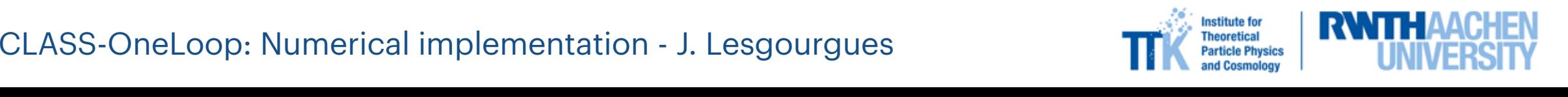

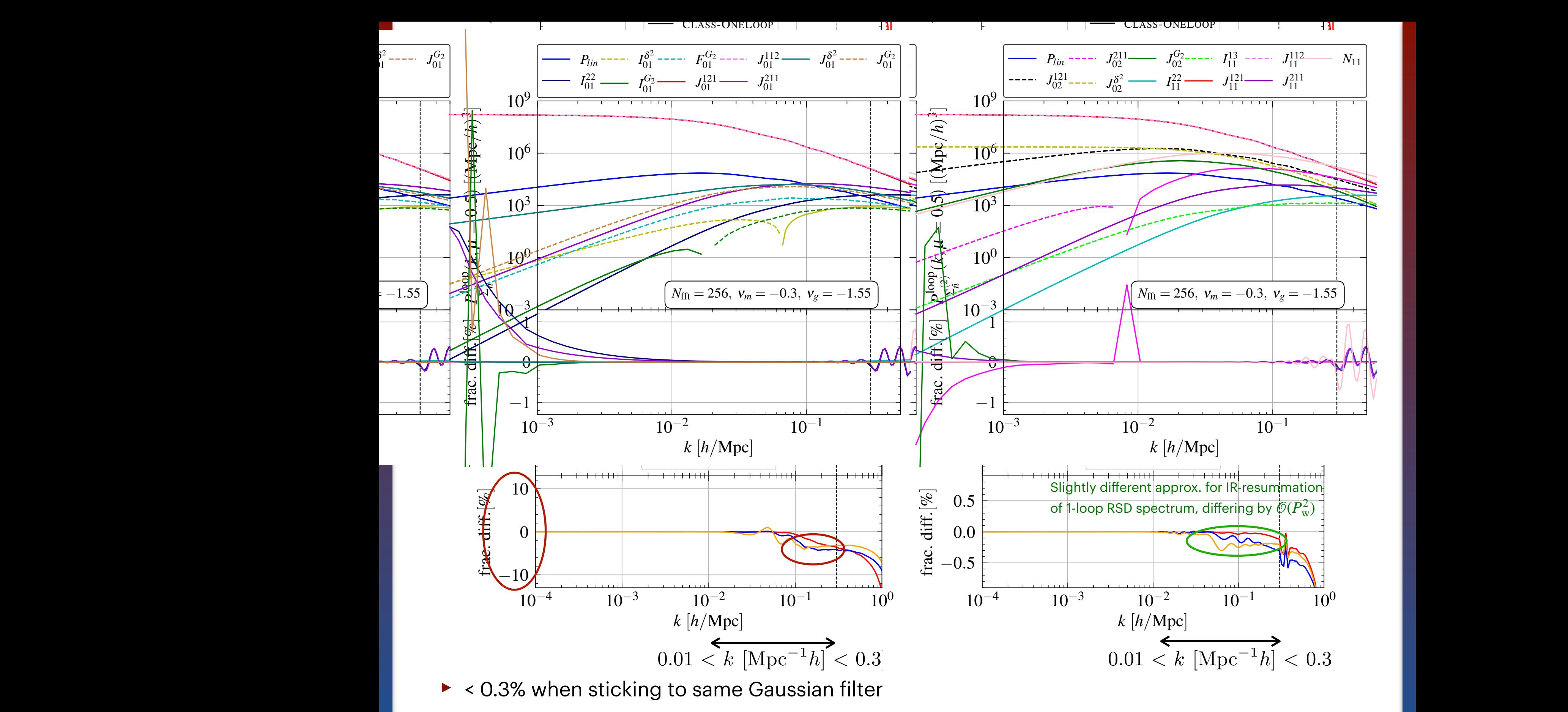

right corresponds to a change of sign in the loop contributions and is not a point of concern).

As a benchmark for our implementation of our implementation of one-loop EFT powers  $\mathbb{R}^n$ 

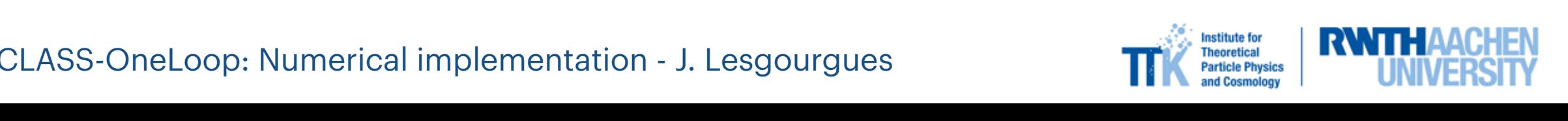

#### them for multiple  $\blacksquare$  values. If the loop matrices are calculations, the loop matrices are calculations, the loop matrices are calculated between consecutive evalues. If the loop matrices are calculated between consecut runtimes reduce drastically to those compiled in table 2. The reported in table 2. The reported times were measured in the reported times were measured to the reported times were measured to the reported times were measure runtimes reduce drastically to those compiled in table 2. The reported in table 2. The reported timings were m<br>The reported times were measured to the reported times were measured to the reported times were measured to th

an array of *k* bins. It neglects the (very small) time for summing the loops and re-evaluating

on the RWTH Cluster CLAIX-2018 subtracting the runtime of CLASS for computing the linear

an array of *k* bins. It neglects the (very small) time for summing the loops and re-evaluating

on the RWTH Cluster CLAIX-2018 subtracting the runtime of CLASS for computing the linear

- FFTlog expansion domain:  $k_{\text{min}} = 10^{-6} h/\text{Mpc}$ ,  $k_{\text{max}} = 10^3 h/\text{Mpc}$  ( $\times$  4 for tracers) (avoid ringing) with  $24$  cores each and a total of  $\mathcal{L}$  contracts the code was compiled with  $\mathcal{L}$
- ▶ use  $P_{\text{lin}}(k)$  extrapolation for  $k \in [50, 10^3]$  *h*/Mpc without impact on  $P_{\text{oneloop}}(k < 1 \text{ h/Mpc})$ with 24 cores each and a total of  $R$  contract the compiled with  $\mathcal{L}$  the code was computed with  $\mathcal{L}$  and  $\mathcal{L}$  and  $\mathcal{L}$  and  $\mathcal{L}$  and  $\mathcal{L}$  and  $\mathcal{L}$  and  $\mathcal{L}$  and  $\mathcal{L}$  and  $\mathcal{L}$  and  $\math$  $\mathcal{L}_1(k)$  extrapolation for  $k \in [50,10^\circ]$  h/Mpc v
- on RWTH Aachen cluster node: 2 Intel Xeon Platinum 8160 (24 cores each), 192GB RAM As a reference, we also quote the timing for computing the model by performing direct numerical integration  $\frac{1}{2}$  integration of the loops using  $\frac{1}{2}$
- Intelliminary from paper I]: already improved, can still gain more Multi-threading is very ecient for accelerating the evaluation of loop integrals as every  $\gamma$  from paper i]: aiready improved, can still gain more
- ▶ if kernels are not cached:  $\alpha$  is independent and requires the same amount of  $\alpha$  and  $\alpha$  in each  $\alpha$  in each  $\alpha$  in each  $\alpha$  in each  $\alpha$  in each  $\alpha$  in each  $\alpha$  in each  $\alpha$  in each  $\alpha$  in each  $\alpha$  in each  $\alpha$  in each  $\alpha$  in each  $\alpha$ 
	- computation of kernels  $K_{ij}^n$  + spectrum coefficients  $c_i$  + loops  $L^n = c_i K_{ij}^n c_j$  at one z:  $\mathcal{L}^{\mathcal{D}}$  are considered in  $\mathcal{K}^{\mathcal{D}}$  ,  $\mathcal{K}^{\mathcal{D}}$  are present in coefficients  $\mathcal{L}^{\mathcal{D}}$  . Hence  $\mathcal{L}^{\mathcal{D}}$

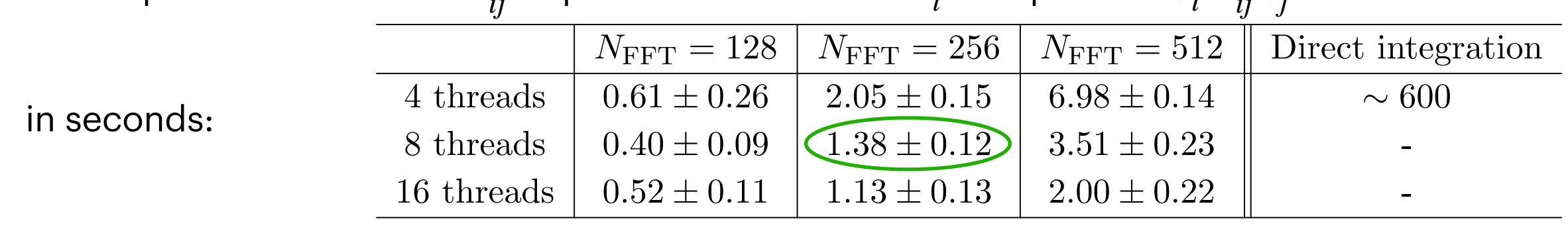

#### ‣ If kernels are cached: Table 1: Wallcock time in seconds for a single CLASS-OneLoop run (deducting the linear part of the linear part of the linear part of the linear part of the linear part of the linear part of the linear part of the linear p CLASS workflow) for di↵erent numbers of Fourier components *N*FFT and OpenMP threads. Timings  $\mathcal{C}$ ls are cached:  $\mathcal{C}$

• computation of spectrum coefficients  $c_i$  + loops  $L^n = c_i K_{ij}^n c_j$  at one z: CLASS workflow) for di↵erent numbers of Fourier components *N*FFT and OpenMP threads. Timings

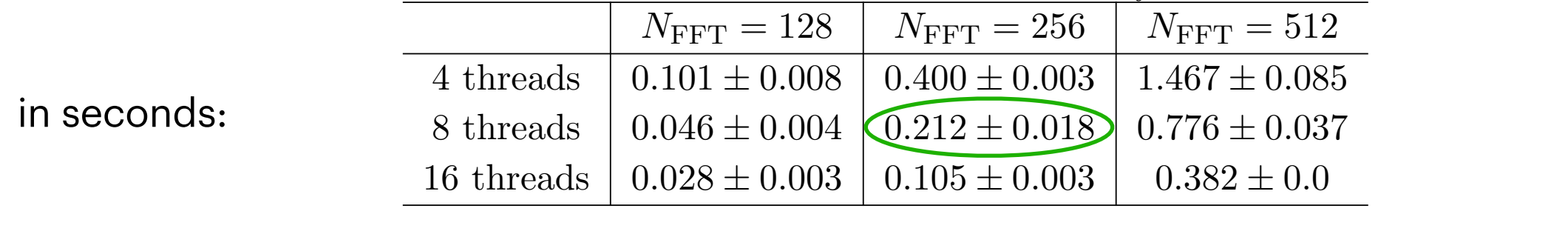

In slightly smaller than to rest of CLASS! 16 threads 0*.*028 *±* 0*.*003 0*.*105 *±* 0*.*003 0*.*382 *±* 0*.*0  $t_{\text{max}}$  part of the CLASS workflow) on called loop matrices for different numbers of  $\frac{1}{2}$ 

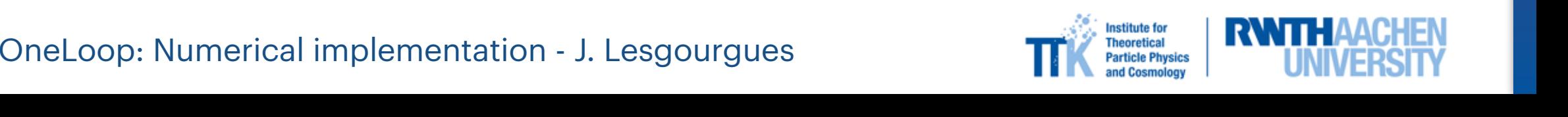

## Which log-Fourier Transform algorithms?

‣ No external libraries (only optionally CUBA if direct integration required)

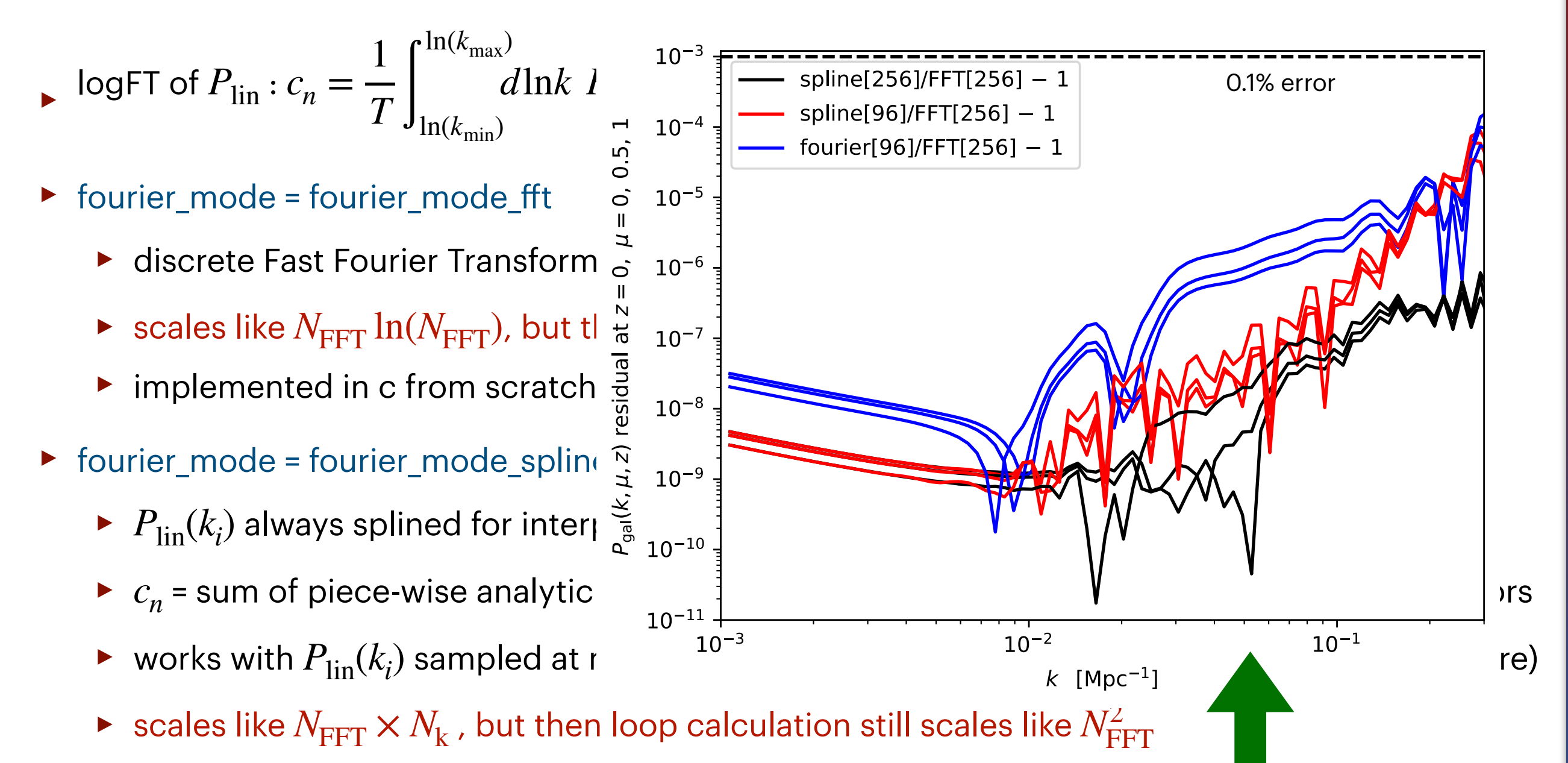

- $\blacktriangleright$  decorrelates  $N_{\text{FFT}}$  from  $N_k$  samples.  $N_{\text{FFT}}$  can be reduced without degrading  $c_n$  precision.
- implemented in c from scratch by C. Radermacher for this work in tools/array.c

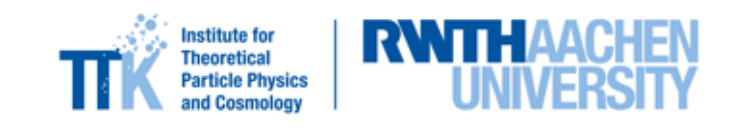